## **V2 Von der mittleren zur lokalen Änderung 2.2 Erlkönig 2**

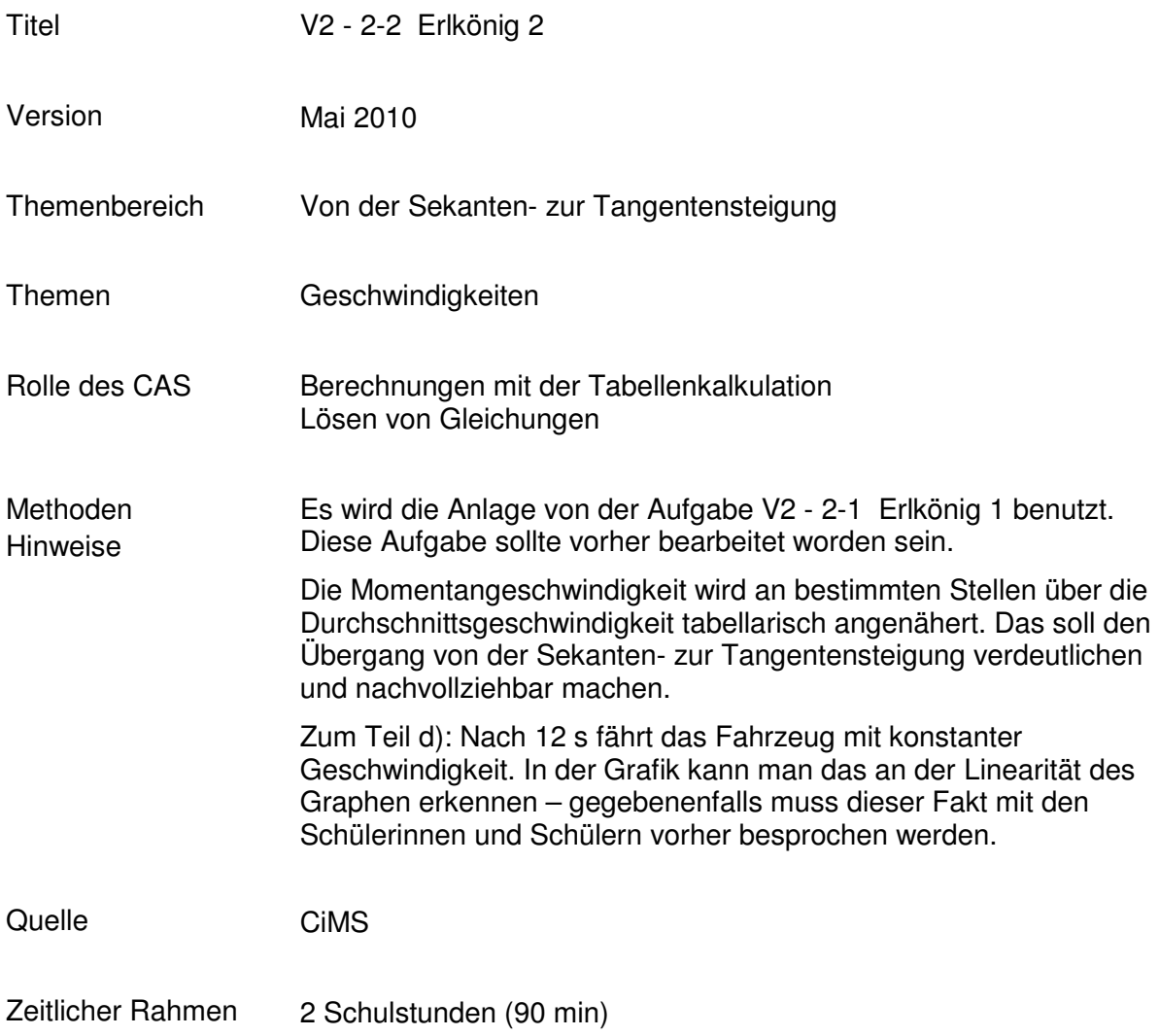

## **V2 Von der mittleren zur lokalen Änderung**

Ein Erlkönig ist eine gängige Bezeichnung in den Medien für den Prototyp eines Autos. Während die Hersteller versuchen, diese Wagen geheim zu halten, wird ihnen von Fotojournalisten – sogenannte Erlkönig-Jäger – nachgestellt, die danach die geschossenen Fotos an Fachmagazine, die Boulevardpresse oder Websites verkaufen. (Wikipedia)

Der Erlkönig-Jäger Paul Blitzlicht forscht unermüdlich weiter nach Spuren, die das Testteam unvorsichtigerweise zurückgelassen hat.

In der Eckkneipe, die die Tester gerne besuchen, findet Paul Blitzlicht einen zurückgelassenen Bierdeckel, den anscheinend ein Techniker beschrieben hat.

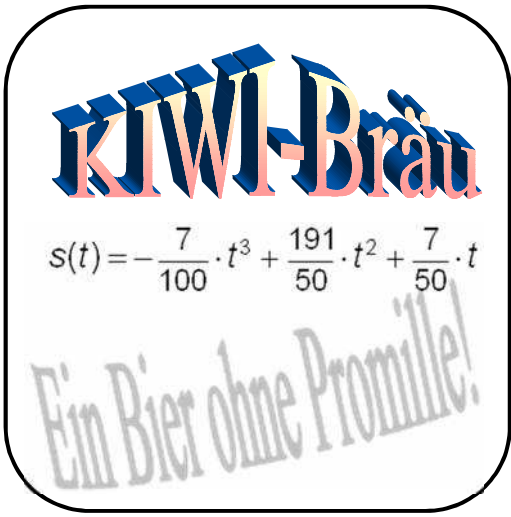

- a. Bestätigen Sie, dass die Funktion mit dem auf dem Bierdeckel gefundenen Funktionsterm den Sachverhalt in dem Zeitraum  $0s \le t \le 12s$  gut beschreibt.
- *b.* Berechnen Sie folgende Durchschnittsgeschwindigkeiten:

 $\bar{v}$ (0s;8s)  $\bar{v}$ (4s;8s)  $\bar{v}$ (7s;8s)  $\bar{v}$ (7,9s;8s)  $\bar{v}$ (8s;12s)  $\bar{v}$ (8s;10s)  $\bar{v}$ (8s;9s)  $\bar{v}$ (8s;8,1s)

*Hinweis: Dabei ist v* (0s;8s) *die Abkürzung für die Durchschnittsgeschwindigkeit zwischen den Zeitpunkten 0 s und 8s.*

- c. Berechnen Sie die Momentangeschwindigkeit zur Zeit  $t = 8s$  (d. h. an der Stelle  $t = 8s$ ) möglichst genau.
- d. Begründen Sie, warum für den Zeitraum  $t \geq 12$ s der auf dem Bierdeckel angegebene Funktionsterm nicht mehr sinnvoll ist. Geben Sie für diesen Zeitraum einen geeigneten Funktionsterm an.

## **Von der mittleren zur lokalen Änderung**

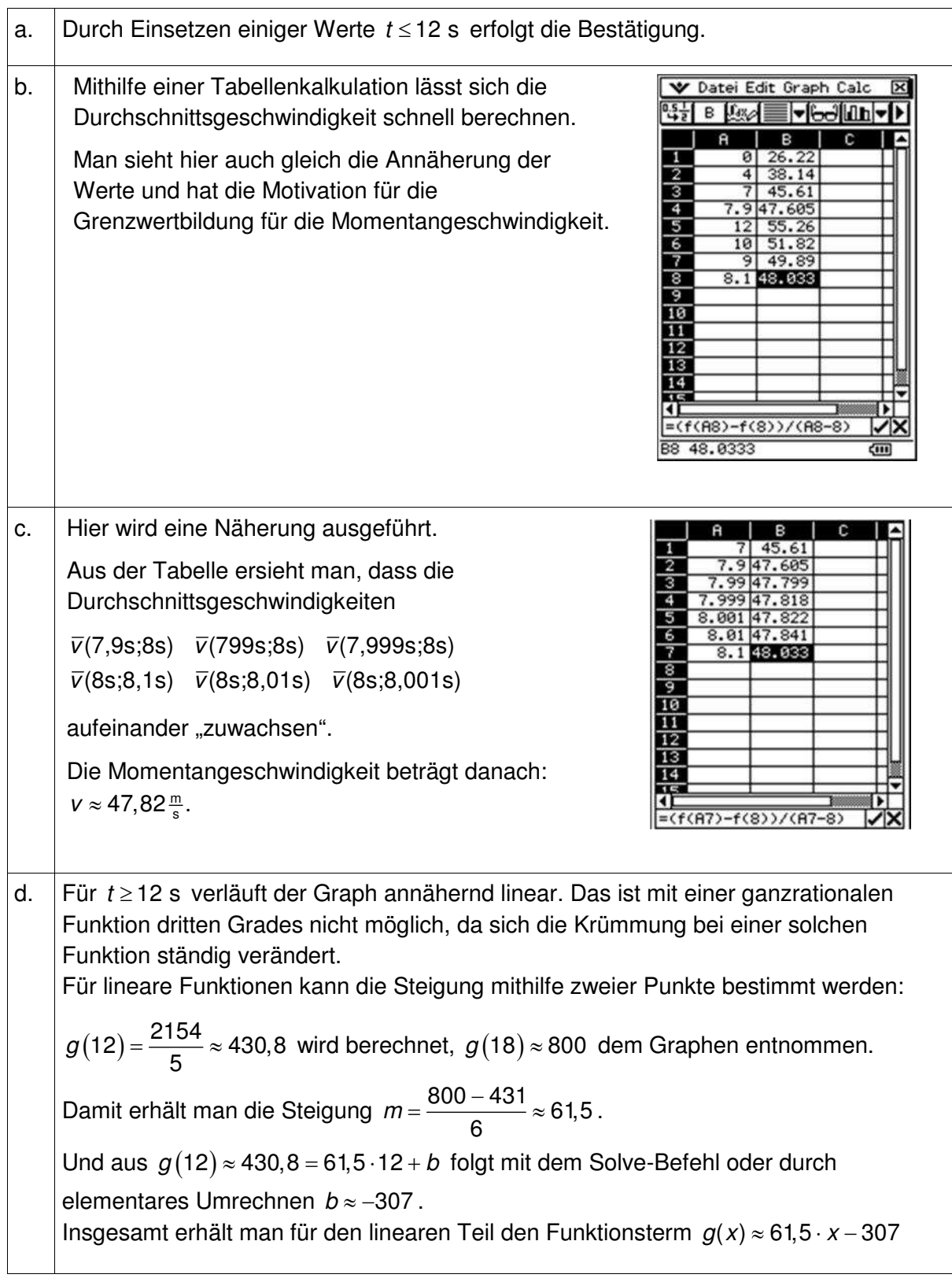